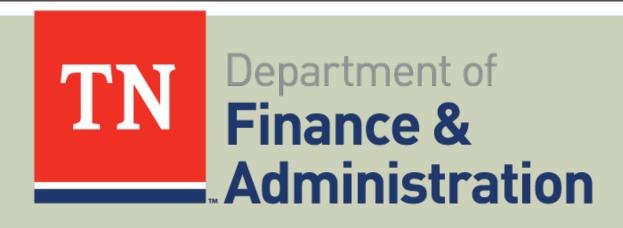

# **GRANTS WORKSHOP**

Corrective Action Plan

## **WORKSHOP AGENDA**

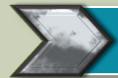

**Corrective Action Plan** 

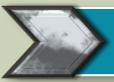

Illustrative Examples

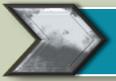

**Grants Management Tool Kit** 

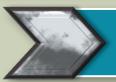

Search & Apply for a Grant

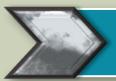

**Upcoming Future Steps** 

# BACKGROUND OF CORRECTIVE ACTION PLAN

- The Corrective Action Plan (CAP) serves as the roadmap to effectively correct and resolve noncompliance identified during the Audit.
- The CAP is one of the reporting packages required by Uniform Guidance, Subpart F Section 200.512(c).
  - i. Must be submitted to FAC (Federal Audit Clearinghouse) by March 31st.
  - ii. Auditee must prepare CAP in accordance with Uniform Guidance, Subpart F Section 200.511(c).
  - iii. Reporting packages are publicly available on the FAC Web site. Click here.
- Database of Audit Findings by Compliance Requirement.

## CORRECTIVE ACTION PLAN

- In accordance with Uniform Guidance Subpart F section 200.511(c), the Corrective Action Plan MUST provide the following:
  - i. The name of contact person responsible for corrective action.
  - ii. The corrective action planned.
  - iii. The anticipated completion date.
  - iv. If the auditee does not agree with the audit finding or believes corrective action is not required, then the corrective action plan MUST include an explanation and specific reasons.

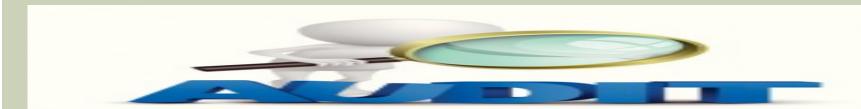

## WRITING IN CORRECTIVE ACTION PLAN

- **Step 1: Clearly state the problem or weakness, including the root cause.**
- **Step 2: Create simple, measurable solutions that address the root cause.**
- Step 3: List the individuals who will be accountable for the results of the corrective action.
- Step 4: Set achievable deadlines.
- Step 5: Monitor the progress of your plan.

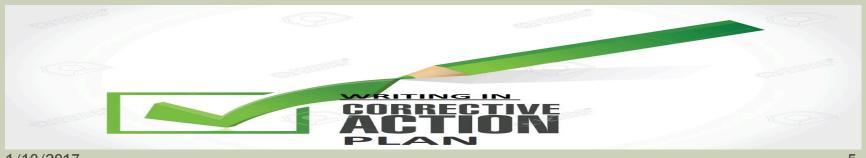

## **ILLUSTRATIVE EXAMPLES**

- Step by step examples using CAP Template:
  - 1. If auditee concurs with audit finding.
  - 2. If auditee does not concur with audit finding.
  - 3. If auditee concurs in part with audit finding.

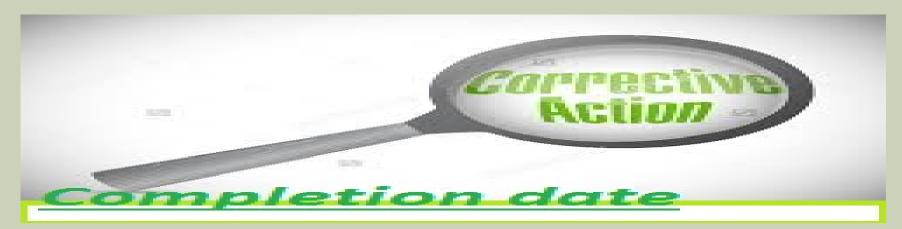

# TOOLKIT FOR GRANTS MANAGEMENT PROFESSIONALS

- ❖ The Grants Management Assessment Toolkit (assessment) was created through a partnership between AGA and The National Grants Management Association (NGMA) and can be used to screen grants management professionals.
- This Toolkit assessment is designed to serve two distinct groups:
  - 1) Hiring managers
  - 2) Professionals and job applicants who want to assess their knowledge and skills across an array of grants management competencies.
- Click <u>here</u> to website.

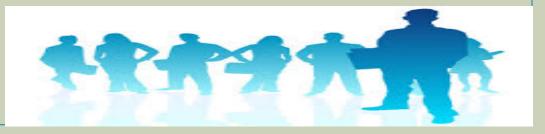

# **SEARCH & APPLY FOR A NEW GRANT**

#### **Grants.Gov**

- 1. Search & apply.
- Access application forms.
- 3. Learn about grant.
- 4. Access training videos.

#### **ICR Tool**

- 1. Provide a link to Grants. Gov.
- Access USA Spending.Gov.
- 3. Access Uniform Guidance.

#### **DGS** Website

- 1. Posting 19 State agencies' grants.
- 2. Access forms and applications.
- Access state funding & federal funding.

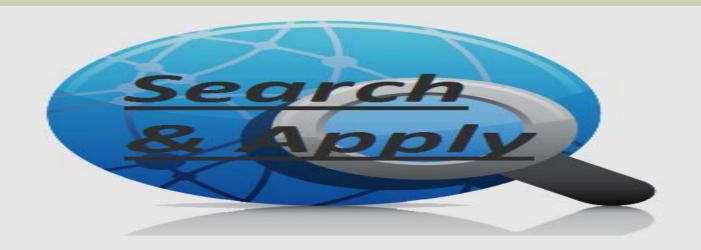

# SEARCH & APPLY THROUGH GRANTS.GOV

#### **Grants.Gov**

- 1. Search & apply for a new grants through the "Search Grants" Tab.
- Learn about grant lifecycle, grant policies, and grant terminology through the "Learn Grants" Tab.
- 3. Apply for grants under applicants.
  - 1. Step by step instructions are provided.
  - 2. Access application forms through the "Forms" Tab.
- 4. Access training videos on the registration process through the "Applicants" Tab, Applicants>>Applicants Tools & Tips.

## SEARCH THROUGH ICR TOOL

### **ICR Tool**

- 1. Provide a link to Grants.Gov. for each Federal Awarding Agency. Click individual Federal agency name on "Gov. Agencies" Tab.
- 2. Access spending for each Federal Awarding Agency through "Grant Summary from USA Spending.Gov." on "Gov. Agencies" Tab.
- 3. Access Uniform Guidance: Subpart B through appendix XII.

# SEARCH & APPLY THROUGH DGS WEBSITE

### **DGS** Website

- 1. Posting of 19 State agencies' grant opportunities.
- 2. Access Application materials.
- 3. Access state funding & federal funding resources through links on State Website (e.g. Agriculture).
- 4. Some grants workshop webinars available through agency website (e.g. Arts Commission Arts Commission>>Apply Online>>Grants Workshop Webinar).

# **FUTURE OF WORKGROUP**

## **What is Coming Next?**

- **►** Updated Grant Manual.
- ➤ Quarterly grant training or workshop.
- ➤ Recorded grant trainings (webinar) both Edison processing training and technical training on compliance.
- **►** Updated Grant Policy.
- > Job aids or checklists for compliance requirement.

# **QUESTIONS**

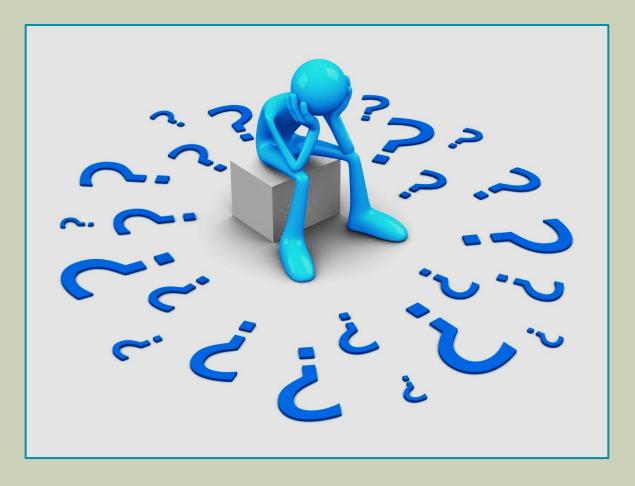

# **CONTACT INFORMATION**

Carrie Dawson

Phone: 615.741.9562

E-mail: <u>Carrie.Dawson@tn.gov</u>

Mary Lou Goins

Phone: 615.253-8502

E-mail: <u>Mary.Goins@tn.gov</u>

Jeong Robinson

Phone: 615.770-3978

E-mail: <u>Jeong.Robinson@tn.gov</u>